## **Global Illumination (GI) Renders in C4D**

## **Rendering GI scenes with C4D in Qube**

To render C4D projects that use Global Illumination with Qube, you must make sure that C4D is not relying on cached GI files, as they will not exist on your render nodes. To do so, follow the below steps, then render as normal.

## Cache

When rendering GI scenes with C4D, it is best to chunk your frame range. The larger the chunk, the more render times will decrease due to the availability of cache created for previous frames in the chunk. Make chunks for GI renders larger than normal, keeping in mind that if any frame in the chunk fails, the whole chunk will have to be retried.

- The "GI Mode" has to be set to "IR+QMC (full animation)" this forces c4d to calculate the cache for each frame of the range its been given
  - Doing so makes chunking more viable for GI based jobs in c4d as we've seen at least a 50% increase in speed when chunking 5 frames per box

| 0                   | 0 0                                                                                         |                                                                                                    | Render Settings                         |                  |             |         |  |
|---------------------|---------------------------------------------------------------------------------------------|----------------------------------------------------------------------------------------------------|-----------------------------------------|------------------|-------------|---------|--|
|                     |                                                                                             |                                                                                                    |                                         |                  |             |         |  |
| Renderer Standard 👻 |                                                                                             | Global Illumination                                                                                                    |                                         |                  |             |         |  |
|                     | Output                                                                                      | General                                                                                                    | ampling                                 | Irradiance Cache | Cache Files | Details |  |
| ~                   | -Save<br>-Multi-Pass<br>-Anti-Aliasing<br>-Options<br>-Stereoscopic<br>-Global Illumination | General                                                                                                    |                                         |                  |             |         |  |
|                     |                                                                                             | <ul> <li>GI Mode</li> <li>Diffuse Depth</li> <li>Primary Intensity</li> <li>Secondary Intensity</li> <li>Gamma</li> </ul> | QMC<br>IR + QMC<br>IR + QMC<br>IR + QMC |                  |             |         |  |

Unset everything in the "Cache Files" page of the Global Illumination section of the Render settings (this is important)

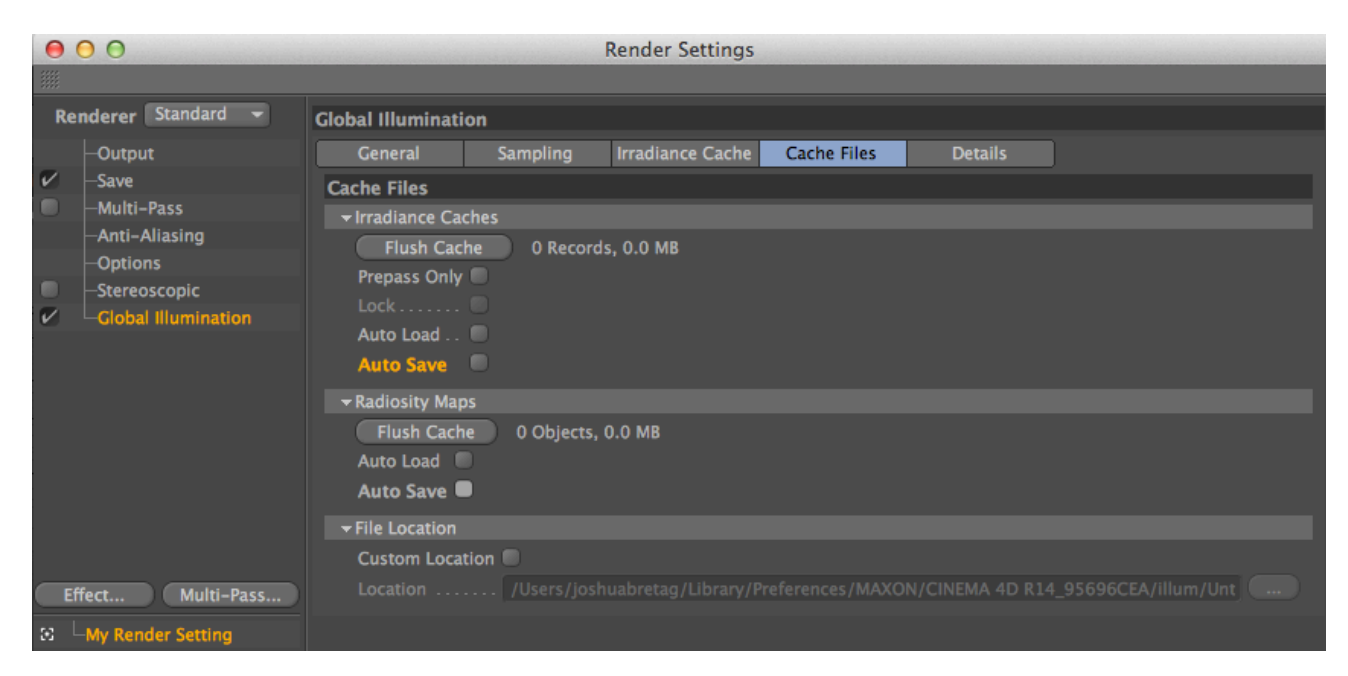

With these settings in place, you can render as normal, as is described in Submitting a "Cinema 4d (AppFinder)" job.